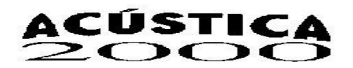

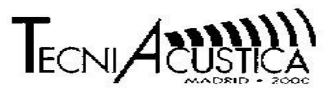

# **SISTEMA MODULAR DE ADQUISICIÓN Y PROCESADO DE SEÑALES ULTRASÓNICAS: SMAPSU**

REFERENCIA PACS: 43.35.Yd

Jorge Gosálbez; Fco. Javier Juanes; Luis Vergara; Ramón Miralles. Departamento de Comunicaciones. Universidad Politécnica de Valencia Camino de Vera s/n. 46071 Valencia.España Tel: 34 963 877 930 Fax: 34 963 877 309 E-Mail: jorgocas@dcom.upv.es; frajuama@teleco.upv.es; lvergara@dcom.upv.es; rmiralle@dcom.upv.es

## **ABSTRACT**

In the latest decades, both ultrasonic exploration and digital processing techniques have been very important to develop non destructive testing. To join this aim, SMAPSU has been implemented. It is a system composed of two modules: one that adquires and digitizes the ultrasonic signals (CAPTUL) and other responsable of the advanced digital signal processing (ESTUL). In this paper, characteristichs of this system and an application are explained.

### **RESUMEN**

Durante las últimas décadas, la inspección ultrasónica junto con técnicas de procesado digital ha sido fundamental en el desarrollo de los ensayos no destructivos. Para este propósito se ha implementado SMAPSU que es un sistema compuesto por dos módulos: un primero encargado de adquirir las señales ultrasónicas (CAPTUL) y un segundo encargado del procesado digital avanzado (ESTUL). En este artículo se presentan las características de este sistema así como una aplicación: caracterización de la porosidad del hormigón.

## **DESCRIPCIÓN DEL PROTOTIPO**

SMAPSU es un sistema orientado a la adquisición y procesado masivo de señales ultrasónicas que se compone de dos módulos básicos:

- CAPTUL v3.0: tiene como objetivo fundamental la adquisición y almacenamiento de señales ultrasónicas. Es un programa para el control del hardware de adquisición y ultrasonidos desarrollado en *C*. Además, uno de los aspectos más relevantes es la posibilidad de combinar distintos equipos de adquisición y ultrasonidos [2].
- **ESTUL** : es un paquete informático encargado de procesar las señales capturadas anteriormente. Dispone de diversos análisis digitales, pero una de sus características más interesantes es la clasificación automática de señales por tipos a partir de sus parámetros mediante "clustering". Está desarrollado bajo entorno MATLAB [3].

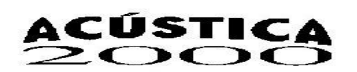

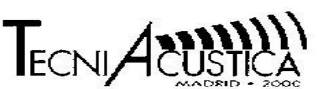

Los dos bloques componen un sistema muy potente y versátil de adquisición y procesado de señales orientado a la investigación. La comunicación entre ambos bloques se realiza a través de ficheros en formato MAT (de Matlab) con unas variables predefinidas (*Figura 1*).

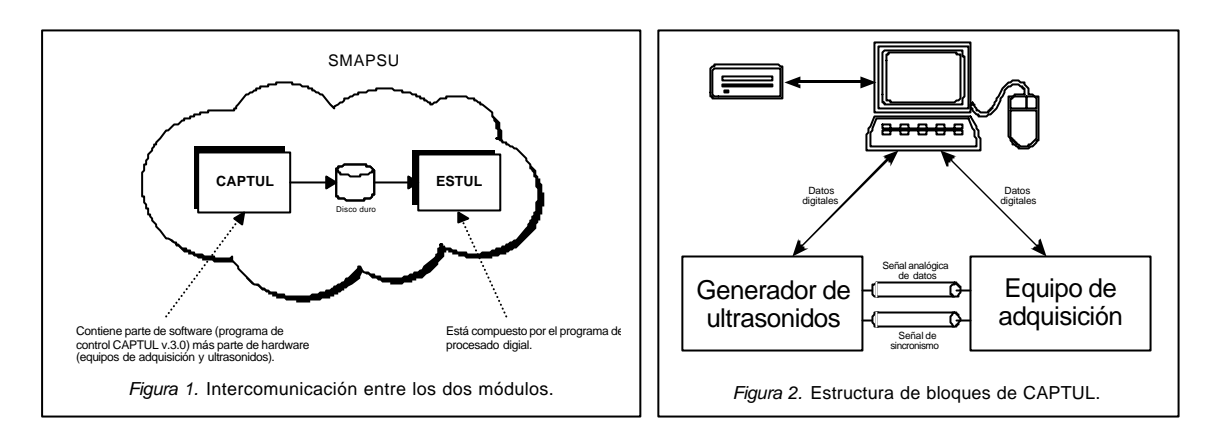

## **CAPTUL V3.0 – MÓDULO DE ADQUISICIÓN.**

El módulo de adquisición tiene como **objetivo fundamental** la adquisición y digitalización de las señales para ser procesadas. Por ello se compone de tres partes con un funcionamiento más o menos independientes (*Figura 2)*:

- **Módulo de ultrasonidos:** son los equipos que se encargan de tratar todo los aspectos referentes a los ultrasonidos: generación de la onda ultrasónica, amplificación, acondicionamiento de la señal, generación de la señal de sincronismo... Reciben las órdenes digitalmente, pero todo el tratamiento de la señal y su salida suele ser analógico. Normalmente es una tarjeta ISA que va insertada sobre un PC.
- **Módulo de adquisición:** estos equipos simplemente toman la señal analógica que les llega del módulo de ultrasonidos y la digitalizan para ser almacenada y procesada. Pueden ser tarjetas digitalizadoras (sobre PC) o un simple osciloscopio digital (que además de digitalizar la señal nos permite verla sobre su pantalla).
- **Módulo de control.** Se encarga de controlar a los equipos de adquisición y ultrasonidos. Es un programa que se ejecuta sobre un PC que manda órdenes y recoge señales.

Para el desarrollo de este prototipo no se ha pensado en un equipo cerrado (cuando se dice equipo cerrado se entiende un programa diseñado exclusivamente para un módulo de ultrasonidos y adquisición y que suele ir montado siempre sobre el mismo PC), sino que basándose en la diversidad de módulos de adquisición y ultrasonidos disponibles, se ha desarrollado un programa flexible y ejecutable en cualquier PC capaz de configurar un equipo de medida en función de los módulos disponibles y las necesidades requeridas en cada momento. Se puede ver en la *Tabla 1*, los equipos para los que el programa CAPTUL está preparado.

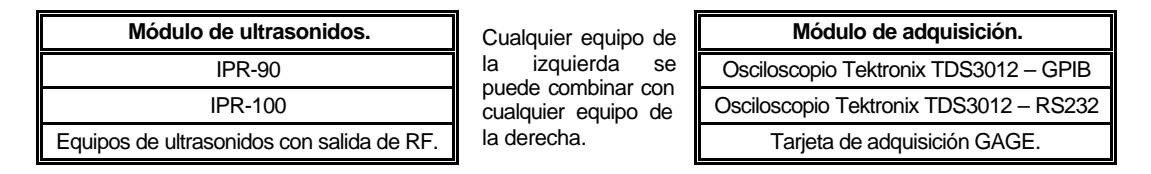

*Tabla 1*. Equipos disponibles para CAPTUL

La posibilidad de combinar distintos módulos ofrece ventajas muy interesantes como son: configurar distintos equipos de medida de una manera sencilla y sin necesidad de cambiar el aspecto visual del programa de control y sustitución de un módulo por otro en caso de fallo.

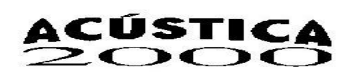

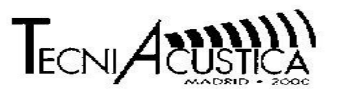

#### Incorporación De Nuevos Equipos.

Siguiendo con la idea original que el programa CAPTUL debía ser un programa capaz de controlar diversos equipos y no centrarse sobre uno único, se pensó en la posibilidad de controlar nuevos equipos de un modo sencillo. Está idea se ha implementado en el "Componente Padre". El Componente Padre es un componente que tiene definida, pero no implementadas, las mismas funciones que los componentes asociados a los equipos, de modo que su objetivo es definir una capa de funciones totalmente independiente del equipo seleccionado. La implementación de estas funciones está en los componentes particulares de cada equipo. Con esto conseguimos que para

el programa sea transparente el equipo de trabajo seleccionado y a la hora de incorporar un nuevo equipo, simplemente se necesite programar su componente asociado y añadir un par de líneas en el programa principal que permita la posibilidad de seleccionar el nuevo equipo. En la *Figura 3*, se aprecia como el componente padre soporta la multiplexación de diversos equipos.

### **ESTUL V3.0 – MÓDULO DE PROCESADO.**

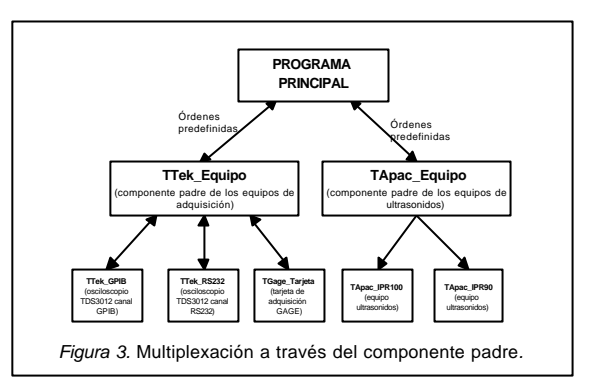

El módulo de procesado tiene como **objetivo fundamental** el análisis de las señales ultrasónicas adquiridas.

ESTUL, (ESTimador ULtrasónico), es un programa desarrollado en MATLAB que permite el análisis de determinados parámetros de primer y segundo orden, tanto de forma estacionaria como no estacionaria, con una interfaz gráfica para su configuración y visualización. Se ha intentado facilitar en la mayor medida posible el análisis masivo de datos de forma que ESTUL es capaz de extraer automáticamente parámetros de listados de ficheros que tengan el formato adecuado y de esta manera crear bases de datos que podemos analizar mediante otro tipo de herramientas. Según el origen del fichero podemos asociar a la información que se extraiga un *tipo*

que será un indicador de la naturaleza de los datos.

Se han implementado cuatro herramientas que permiten el análisis de las bases de datos creadas: visor de estructuras 3D, "clustering", clasificador y descriptor parámetrico. El visor de estructuras 3D organiza los datos originales y los parámetros extraídos para ver scans B (cortes 2D de la estructura) de la información que seleccionemos desde diferentes puntos de vista. "Clustering" permite la representación de unos

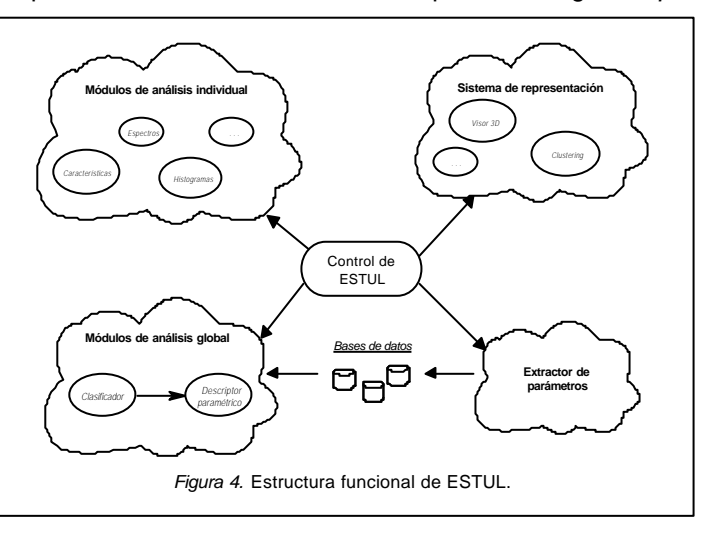

parámetros respecto a otros y así poder diferenciar visualmente las agrupaciones que se formen en función del *tipo* que tengan asignado, así mismo es posible ver las evoluciones de esos "clusters" en función del tiempo si se ha calculado un análisis no estacionario. El clasificador es útil para poder medir de forma objetiva el parecido que tienen las agrupaciones entre sí y, por último, el descriptor parámetrico es una herramienta para el estudio de los parámetros que mejor pueden funcionar en el clasificador ayudando a encontrar los que mejor diferencian los *tipos*.

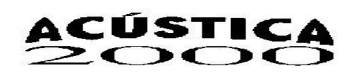

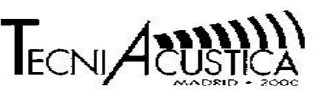

Desde otro punto de vista, se ha conseguido implementar un programa bastante completo dotado de cuatro módulos conceptualmente independientes, pero que se complementan (*Figura 4*):

- Sistema de análisis individualizado por parámetro.
- Sistema de extracción automática de parámetros: configuración de la extracción y creación y gestión de bases de datos.
- Sistema de análisis global: clasificador y descriptor paramétrico.
- Sistema de presentación de la información: información numérica e información gráfica (2D, 3D, clustering, visor de scans, representaciones estáticas y dinámicas).

De acuerdo a la estructura implementada en ESTUL se puede seguir una filosofía de trabajo sistemática para el análisis de señales en general que podría ser la siguiente:

- Estudio individualizado de parámetros candidatos.
- Programación del gestor de parámetros con la configuración óptima.
- Realización de una extracción de parámetros masiva.
- Estudio de los tipos mediante el clasificador y el descriptor paramétrico.

 Módulos de análisis individual: Permiten el estudio de determinados parámetros y curvas de las señales a analizar (*Tabla 2*). Podemos observar que es posible analizar la señal tanto en el dominio temporal (análisis de primer orden), como en el dominio espectral (análisis de segundo orden). Permite preprocesar las señales (diezmados, filtrados, compensación de atenuación, ...) así como una gran cantidad de gráficos (histogramas, cepstrums en función del tiempo...) y estimadores espectrales. También puede realizar procesados homomórficos.

|                   | <b>Características</b>                                                               | <b>Histograma</b>                                                                                                    | Atenuación                                                                   | Velocidad                                                         | $2o$ orden                                                                                                    |
|-------------------|--------------------------------------------------------------------------------------|----------------------------------------------------------------------------------------------------|------------------------------------------------------------------------------|-------------------------------------------------------------------|----------------------------------------------------------------------------------------------------|
| <b>Parámetros</b> | - Nivel máximo<br>- Potencia<br>- Varianza<br>- Cruces por cero<br>- Número de picos | - Parámetros de la<br>función distribución<br>de probabilidad<br>ajustada a los datos<br>(parámetro m, error<br>K)                                   | Coeficiente<br>de<br>atenuación<br>en función<br>del tiempo<br>(parámetro b) | - Velocidad<br>de<br>propagación                                  | - Frecuencia centroide<br>- Potencia<br>- Ancho de banda<br>- Retardos relativos<br>- Valores de cepstrum                                    |
| Curvas            | - Cualquier<br>parámetro en<br>función de la<br>adquisición y/o el<br>tiempo         | - Cualquier parámetro<br>en función de la<br>adquisición y/o el<br>tiempo<br>- Distribución real<br>- Distribución tipo K<br>- Distribución rayleigh | - Curvas de<br>estimación de<br>la atenuación                                | - Curvas de<br>estimación de<br>la velocidad<br>de<br>propagación | - Cualquier parámetro<br>en función de la<br>adquisición y/o el<br>tiempo<br>- Estimaciones<br>espectrales<br>- Cepstrums<br>- Correlaciones |

*Tabla 2. Parámetros y representaciones del análisis individual.*

 Extractor de parámetros: Controla el listado de ficheros sobre los que queremos extraer la información, el segmento que queremos seleccionar, el preprocesado que deseamos aplicar, los parámetros a extraer y permite revisar todas las pantallas de configuración de los parámetros involucrados. También se puede guardar toda la información obtenida en una base de datos que se gestiona desde el mismo programa en la que podemos añadir y/o eliminar parámetros.

 Módulo de análisis global: Se encarga de estudiar los conjuntos de parámetros de una forma global. Cada adquisición está caracterizada por un vector de parámetros y a su vez tiene asociado un tipo. El clasificador se encarga de medir las distancias entre los tipos que tengamos utilizando el vector de parámetros que seleccionemos. Obtenemos un número indicador del parecido de un tipo respecto al resto de los tipos y respecto asimismo, está limitado de 0 a 100. La medida de distancias no es totalmente inmediata, previamente hay que realizar una normalización de los parámetros para que todos tengan el mismo orden de magnitud.

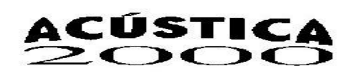

El descriptor parámetrico se ha pensado para buscar las combinaciones de parámetros que mejor sirven para discriminar los diferentes tipos. De esta forma podemos buscar, por ejemplo, que 3 parámetros de los 10 que tenemos sirven para discriminar óptimamente el tipo 2. Todo esto lo podemos estudiar también de forma no estacionaria, de este modo podemos encontrar ventanas en las que si que exista cierta discriminación y no se haya podido encontrar usando la totalidad de la señal.

 Sistema de representación: El visor *clustering* (*Figura 5*) permite visualizar la representación de unos parámetros respecto a otros; tanto en clusters

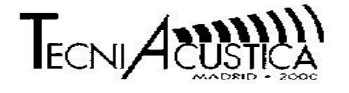

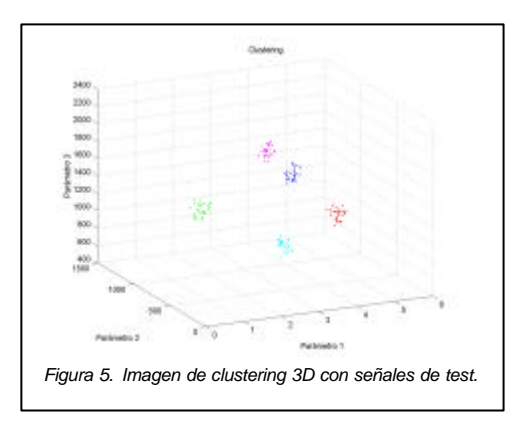

2D como 3D y también su evolución temporal (Figura 5). Con el visor de estructuras 3D, si hemos tomamos las adquisiciones en una superficie de forma organizada e indicamos en el fichero de datos la malla empleada, podemos representar diversos scans B de esa estructura 3D.

## **APLICACIONES – DETERMINACIÓN DE LA POROSIDAD EN MORTERO.**

Una de las aplicaciones que se han desarrollado es la determinación de la porosidad en mortero mediante ultrasonidos siguiendo dos líneas de investigación distintas:

- Relación de la porosidad con la velocidad de propagación
- Relación de la porosidad con algún parámetro de la señal granular

Para ellos se encargaron 5 tipos de mortero con porosidades distintas (la porosidad varía con la proporción agua / cemento si el resto de parámetros se mantienen constantes).

Mortero 0.45 • Mortero 0.50 • Mortero 0.55 • Mortero 0.60 • Mortero 0.65

### Obtención De Resultados A Partir De La Velocidad De Propagación.

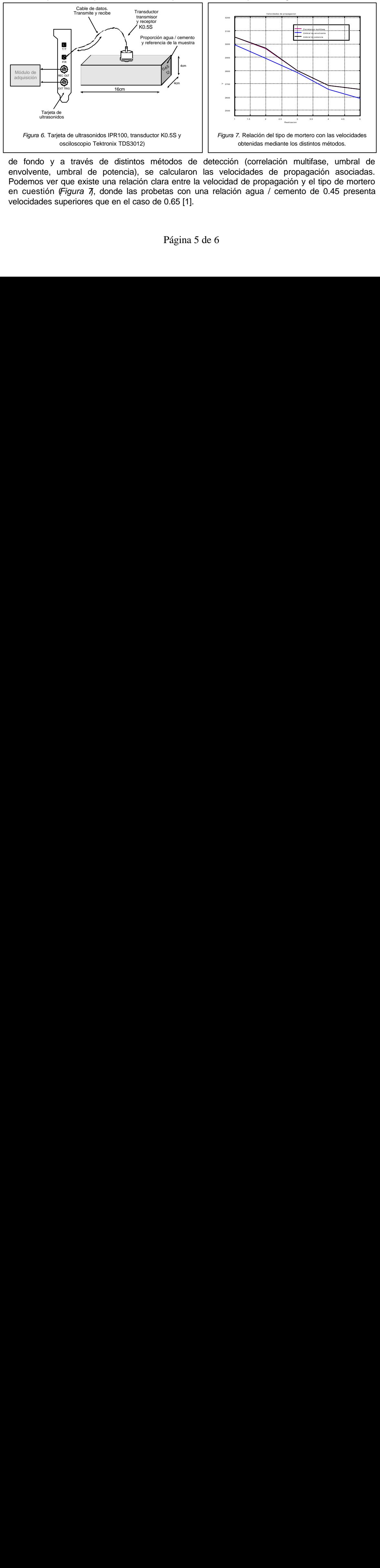

A partir de las probetas de mortero y mediante el montaje de la Figura 6, se obtuvo el eco

de fondo y a través de distintos métodos de detección (correlación multifase, umbral de envolvente, umbral de potencia), se calcularon las velocidades de propagación asociadas. Podemos ver que existe una relación clara entre la velocidad de propagación y el tipo de mortero en cuestión (*Figura 7*), donde las probetas con una relación agua / cemento de 0.45 presenta velocidades superiores que en el caso de 0.65 [1].

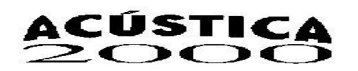

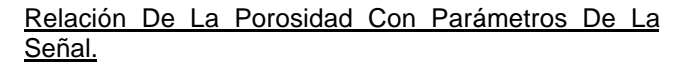

El método de las velocidades tiene como inconveniente la necesidad de obtener un eco de fondo. Esto presenta una gran dificultad en probetas grandes. Un método alternativo consiste en intentar relacionar algún parámetro de la señal con la estructura porosa del material que, en principio, debe estar reflejada en el backscattering del pulso inyectado (Figura 8).

Los resultados obtenidos utilizando este método no muestran una tendencia tan clara como el método de las velocidades, pero aún así, y se obvian las piezas del tipo 0.50 y 0.60, se puede ver una relación clara [1].

Presentamos, como ejemplo de utilización de SMAPSU, parámetros relacionados directamente con la relación agua / cemento de las piezas (Varianza, *Figura 9*) y por otra, clusters 2D (cepstrum1&cepstrum2, es decir, se intenta combinar varios parámetros para ver si definen zonas correspondientes a cada uno de los tipos de mortero, *Figura 10*).

### **CONCLUSIONES.**

Con todo esto se concluye que SMAPSU es un paquete informático junto con unos equipos de hardware que permite adquirir, almacenar y procesar medidas ultrasónicos de una manera cómoda y sencilla.

Por otra parte y respecto a la aplicación

expuesta, la primera línea de investigación ofrece una relación muy clara entre la velocidad de propagación y el tipo de mortero, pero está muy limitada por la atenuación de los ultrasonidos. En la otra línea se obtienen resultados, pero no tan conduntes y es necesario seguir buscando parámetros relacionados con el ruido de grano producido por la estructura porosa del mortero.

### **REFERENCIAS.**

**[1]** L.Vergara et al. Métodos de END mediante ultrasonidos para caracterizar la durabilidad del mortero. II Jornadas Iberoamericanas de Ultrasonidos.

**[2]** Jorge Gosálbez. Sistema de medida para ensayos no destructivos por ultrasonidos. Escuela Técnica Superior de Telecomunicaciones. Universidad Politécnica de Valencia.

**[3]** F.Javier Juanes. Desarrollo de una aplicación para el análisis y clasificación de señales ultrasónicas. Escuela Técnica Superior de Telecomunicaciones. Universidad Politécnica de Valencia.

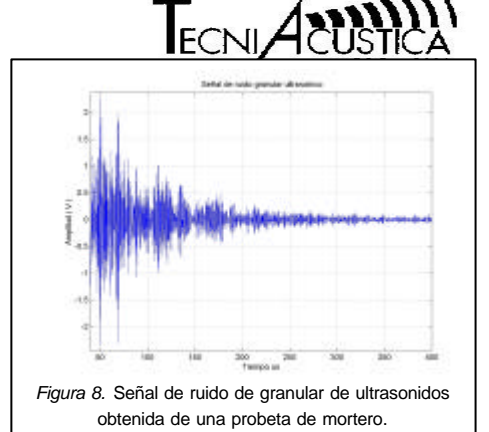

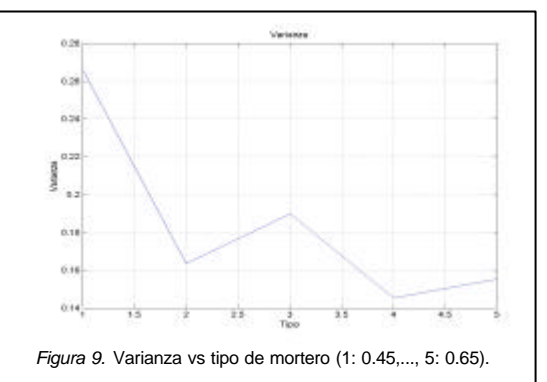

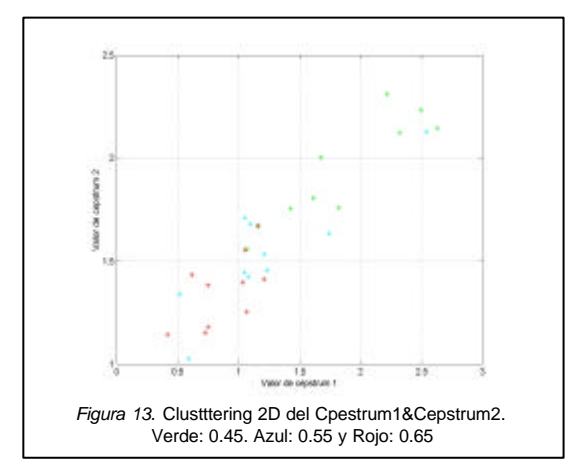